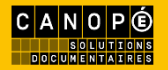

## e-sidoc

# Présentation faite par Sylvie Boutet, professeur documentaliste Au Collège Albert Schweitzer - Créteil

Webinaire du 5 avril 2022 organisé par [@Canope\\_39](https://twitter.com/Canope_39) et [@Canope\\_Soldoc](https://twitter.com/Canope_Soldoc)

# **Portail documentaire et activités pédagogiques : Les avis de lecteurs**

## Adresse du portail :<https://0940006w.esidoc.fr/>

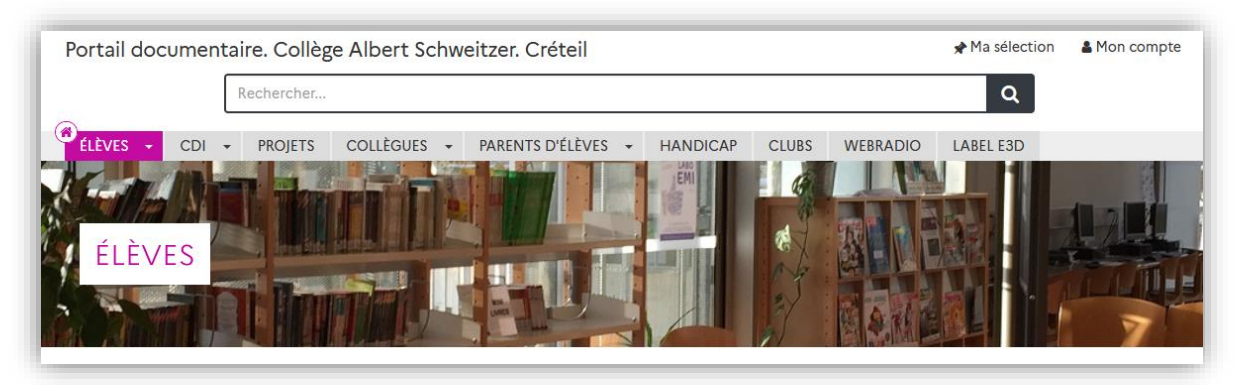

Sylvie Boutet est professeur documentaliste depuis 15 ans. Elle a exercé pendant 10 ans en Seine-Saint-Denis dans un collège Rep+ où elle a dû travailler avec des lecteurs précaires.

Elle a donc utilisé les mêmes collections que celles présentées par Valérie (cf. autre CR sur Les avis lecteurs). Elle était en effet confrontée à un problème similaire : comment faire lire les élèves ?

Elle précise qu'elle a eu la chance d'accompagner des stagiaires et d'être leur tutrice de terrain (Elle l'est depuis 5 ans). Parmi ces stagiaires, certains sont très férus de nouveaux outils. C'est donc l'un d'eux qui lui a fait découvrir les avis de lecteurs sur l'ancienne version d'e-sidoc et depuis, elle continue à les utiliser car, dit-elle avec le sourire, « C'est trop bien ! ».

Elle est aussi formatrice depuis 1 an pour le CAPES externe Documentation.

Le collège Albert Schweitzer où elle exerce est en REP et situé à Créteil. C'est un gros collège de 700 élèves : 7 classes par niveau soit 28 classes, une SEGPA et une ULIS qui intègre des élèves dans les différentes classes.

Les élèves sont moyennement lecteurs avec de grandes disparités : cela va du très très bon lecteur qui emprunte presque 3 livres par jour aux élèves totalement réfractaires à la lecture qui sont largement majoritaires.

Pour autant, même si le collège se situe à Créteil qui subit une image négative de banlieue, les élèves sont environnés de belles infrastructures culturelles avec plusieurs cinémas, une médiathèque très active, de nombreuses affiches de théâtre… Ils baignent donc néanmoins dans la culture.

## **Le CDI et le portail à son arrivée dans l'établissement :**

Lorsque Sylvie est arrivée dans ce collège en 2017, elle a fait le constat suivant :

- Les points négatifs :
	- o Le portail e-sidoc était activé mais pas utilisé, et les avis de lecteurs n'étaient pas enclenchés.
	- o Le CDI était fréquenté mais avec des usages qu'il a fallu accompagner. Elle a donc créé des projets afin que les élèves y viennent faire des activités définies et a de ce fait, réaménagé complètement le CDI pour mettre en cohérence espaces et activités.
	- o Une image plutôt obsolète du métier de professeur documentaliste. Sylvie a pris ses fonctions l'année où la nouvelle circulaire de mission des professeurs documentalistes est parue et en a donc profité pour la mettre en œuvre dans son nouvel établissement.
- Les points positifs :
	- o Un fonds riche, le catalogue était à jour, la base entretenue. Évidemment, quelques ajustements étaient à faire mais très peu. Elle avait donc de quoi pouvoir travailler avec e-sidoc.
- o Quelques collègues qui avaient très envie de collaborer avec elle : au départ, ils ne connaissaient pas bien son métier, mais une fois ce dernier présenté, ils se sont dit qu'en fait il y avait des collaborations à créer.
- o La systématisation de l'utilisation de Pronote. Quand elle est arrivée, ils utilisaient encore les mails, les mails académiques etc., puis il y a eu une volonté très forte d'harmoniser les pratiques, voire de les uniformiser de manière qu'il n'y ait plus qu'un seul canal de communication.

Elle précise que dans le 94 (département du Val-de-Marne où elle se trouve), il n'y a pas vraiment d'ENT : il en existe un mais quelque peu obsolète il n'est donc pas utilisé.

Cependant, élèves et professeurs ont en prêt un ordinateur : un Ordival. Ils ont tous un ordinateur à la maison, donc un équipement sur lequel s'appuyer pour travailler avec e-sidoc.

### **La naissance du projet avis de lecteur**

Forte de cet état des lieux, Sylvie s'est dit que le projet des avis de lecteurs qu'elle avait en tête et d'ailleurs initié dans son précédent collège allait pouvoir être mis en œuvre ici.

- D'autant que pour les élèves, il permet :
	- o De donner leur avis,
	- o D'être auteur, ce qui constitue une compétence infodoc importante,
	- $\circ$  D'informer les autres lecteurs et ce faisant, d'avoir ce sentiment d'appartenance à une communauté de lecteurs. Or, dans les établissements dits difficiles comme les REP et les REP+, le sentiment de communauté scolaire est un élément favorable à l'amélioration du climat scolaire. C'est donc quelque chose à encourager.
	- o De leur faire utiliser les outils numériques et de les accompagner dans l'éducation aux médias et à l'information.
- Un ancrage dans les textes officiels :
	- o Elle rappelle que ce projet des avis de lecteurs s'ancre dans les compétences du SCCC, notamment dans les domaines 1,2, 3 et 5 et montre pour l'illustrer ce nuage de mots fait avec les compétences associées à un projet de lecture et d'avis de lecteurs.

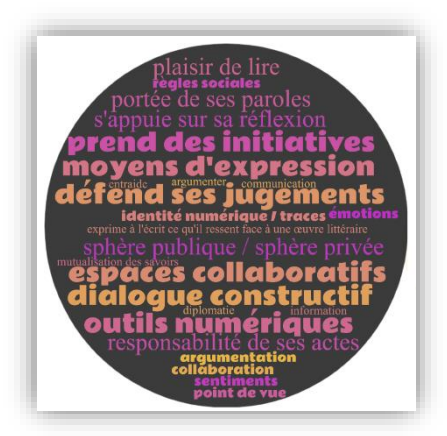

Ce qui permet de légitimer auprès des collègues et de la direction un projet de ce type.

o De même, de nombreuses compétences d'éducation aux médias et à l'information sont mobilisées à travers ce projet :

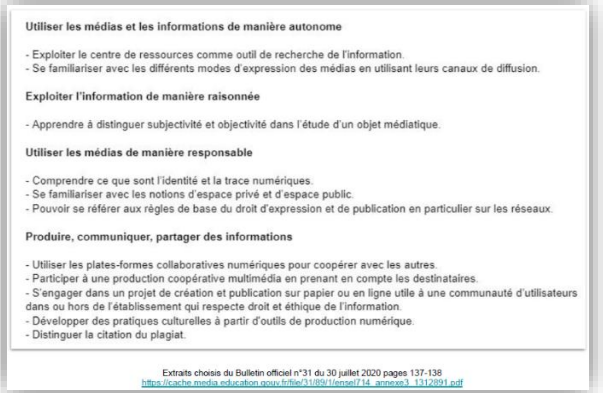

Ce qui est encore un moyen de justifier la mise en œuvre d'un projet autour des avis de lecteurs.

- o Pour ce qui est de la politique documentaire décrite dans cette nouvelle circulaire de mission, les mêmes items sont concernés. Précédemment, c'était côté élèves, ici c'est côté professeur documentaliste :
	- Accompagner le plaisir de lire,
	- Faire vivre le fonds en lien avec les programmes, ce à quoi Sylvie tient beaucoup,
	- Améliorer le climat scolaire par le "faire ensemble",
	- Développer les compétences numériques des élèves qui pensent qu'ils savent faire alors qu'ils font sans forcément savoir.
- Quelles collaborations pour ce projet ?
	- o En interne :

Sylvie collabore avec les professeurs de français bien sûr mais aussi avec les professeurs de langue. Elle précise aussi que les professeurs de SEGPA et ULIS se sont emparés de cette opportunité de travailler et d'accompagner la lecture de leurs élèves à besoins éducatifs particuliers.

- o En externe :
	- Cette année, elle a pu faire travailler des élèves de CM2 dans le cadre du REP. Pour elle, la liaison école-collège peut vraiment se faire via cet outil : faire découvrir le collège aux élèves des écoles du secteur à travers le portail. Elle précise que c'est tout à fait réalisable voire même "plutôt chouette".
	- Avec les médiathécaires de la ville, un projet est lancé et est à concrétiser : publier physiquement sur les tables de la médiathèque, les avis de lecteurs produits par les élèves qui l'ont été numériquement sur le portail.

## **Le projet :**

Il en est à sa 5ème année d'existence :

La première année, elle a collaboré avec deux professeurs de français qui comme elle, venaient d'arriver dans le collège. Elle avait déjà un outil qu'elle montrera un peu plus tard qu'elle appelle la grille. C'est un tutoriel d'aide à la rédaction qu'elle a adapté avec ses collègues. Cette année-là, elle a aussi créé quelques sélections thématiques en lien avec le programme et fait des projets seulement avec quelques classes de 6 ème .

En effet, quand un professeur documentaliste arrive dans un nouvel établissement où son rôle est méconnu, il ne peut mobiliser tout le monde sur des projets. Sylvie a donc employé un principe qui est simple : en parler, travailler avec deux/trois personnes intéressées, et à la fin du projet, en parler et s'auto congratuler en présence des autres professeurs de la discipline concernée pour donner envie aux autres collègues. Et cela a eu l'effet escompté, puisque l'année suivante, elle a travaillé avec tous les professeurs de français pour tous les élèves de 6ème : tous les élèves de 6ème ont produit au moins un avis lecteur dans l'année.

La deuxième année, avec la généralisation à tous les professeurs de français de 6<sup>ème</sup>, elle a dû créer d'autres sélections thématiques en rapport avec le programme et faire des acquisitions. En effet, il fallait bien un livre par élève sur ces thématiques.

A la fin de la deuxième année, pour être sûre que tous les élèves avaient bien entendu parler d'un avis de lecteurs, elle a organisé avec les professeurs de français un grand concours des lecteurs : la classe gagnante est celle qui enverra le plus d'avis de lecteurs conformes et publiés. Il ne s'agit pas de faire de la quantité mais aussi de la qualité avec des critères qu'elle développera ensuite.

- Le bilan du projet au milieu de sa 5ème année d'existence :
	- o Ont été proposées sur e-sidoc une cinquantaine de sélections thématiques réparties par niveaux de classe.
	- o Deux tutoriels d'aide à la rédaction des avis de lecteurs sont mis à disposition des élèves : l'un à destination du cycle 3 (donc pour les 6<sup>èmes</sup> mais aussi les CM2) et l'autre pour le cycle 4 qui va permettre aux professeurs de tous les autres niveaux de faire travailler leurs élèves.
	- o Les avis de lecteurs sont proposés en deux langues : français mais aussi allemand. En effet, durant le confinement, une de ses collègues d'allemand a fait lire à ses élèves des livres en ligne en allemand et les avis de lecture ont été faits dans cette langue.
	- o Très récemment, avec l'appui de son collègue stagiaire, ont été fabriqués des bandeaux à disposer sur les livres où sont recopiés les avis de lecture afin qu'ils puissent être repérés directement sur les étagères. C'est une valorisation physique qui sera tout à fait réalisable en médiathèque.

#### **Les sélections thématiques et tutoriels, supports du projet :**

Sylvie a créé une rubrique dans l'espace élève qui s'appelle *Des histoires pour toi*. Elle y a mis différentes rubriques : *A lire, A écouter*, ...

Et elle a ajouté une rubrique intitulée *Pour les 6e, 5e, 4e, 3<sup>e</sup> .*

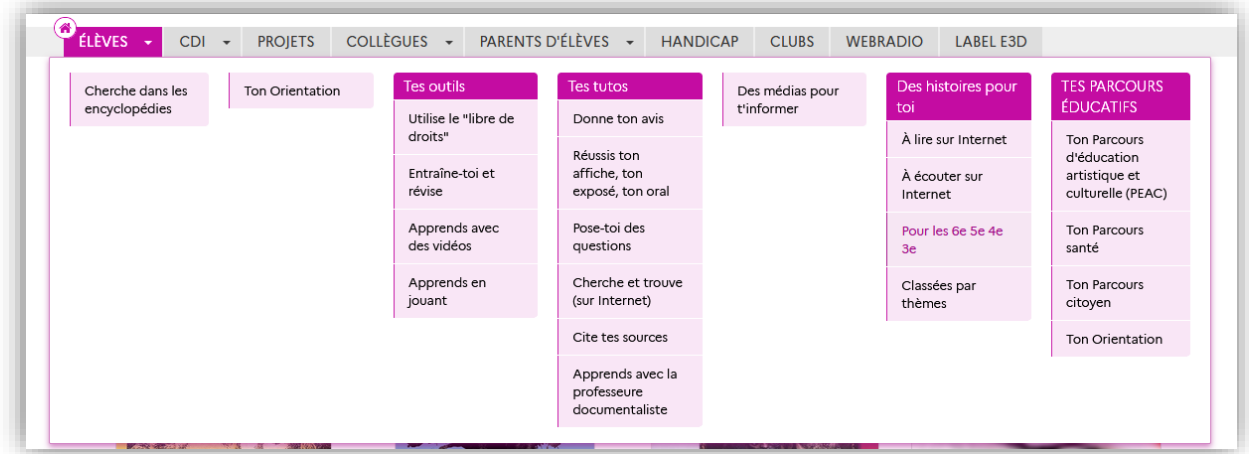

Y sont publiés des groupes de sélections thématiques organisés d'abord par niveau puis par thématique.

| Monstres et Cie A                                                                                                    | Monstres et Cie B               | Amitiés Enfants et animaux A |                                                                                                    | Amitiés Enfants et Animaux B                                      |
|----------------------------------------------------------------------------------------------------|---------------------------------|------------------------------|----------------------------------------------------------------------------------------------------|-------------------------------------------------------------------|
| Lectures conseillées pour l'entrée                                                                                                    | Voyager par les contes du monde |                              |                                                                                                    | Amitié et Aventure A                                              |
| Amitié et Aventure B                                                                                                    | Respect et Différences A        |                              |                                                                                                    | <b>Magie A</b>                                                    |
|                                                                                                    | <b>Amitiés A</b>                |                              |                                                                                                    | Amitié et collège                                                 |
| <b>Fables et Théâtre</b>                                                                                                    | Mythes de l'Antiquité           |                              |                                                                                                    |                                                                   |
| Thésée contre le minotaure<br>Depuis qu'ils ont perdu la guerre contre Minos, le<br>roi de Crète, les Athéniens doivent lui livrer sept<br>jeunes filles et sept jeunes hommes tous les neuf<br>ans. Ceux-ci sont conduits dans le La<br>Note moyenne des lecteurs : 5<br>$\mathfrak{a}$<br>*****<br>avis) |                                 |                              | Le feuilleton de Thésée : la<br>mythologie grecque en cent<br>épisodes<br>Suivons le personnage de Thésée. En 100 épisodes,<br>le jeune héros grandit et se construit. Il rencontre<br>de nombreux personnages mythiques (Héraclès, le<br>centaure Chiron, OEdipe, Phèdre et, bie<br><b>Plus d'information</b> |                                                                   |
|                                                                                                    |                                 |                              |                                                                                                    | Mythologie<br><b>Respect et Différences B</b><br><b>Amitiés B</b> |

<https://0940006w.esidoc.fr/site/tout-le-cdi/decouvre/livres-au-programme-6e-5e-4e-3e#/3913853/4871208/5269343>

Sylvie a fait un choix de présentation auquel elle tient : ne faire apparaître que deux notices par sélection de façon aléatoire. Cela oblige les élèves à cliquer sur *Voir plus de résultats* parce que sinon la page serait beaucoup trop longue.

Par ailleurs, certaines sélections sont scindées en deux afin d'en proposer l'accès à une moitié de classe seulement.

Les sélections sont donc présentées par niveau et construites en collaboration avec ses collègues, notamment les professeurs de français. Ces sélections sont donc des supports très utiles pour faire lire les élèves. Evidemment la notion de lecture plaisir est importante puisque les élèves auront à choisir parmi les livres qu'elles proposent.

En parcourant les notices, l'élève fait son choix grâce à l'intertextualité (1ère de couverture, le titre, l'auteur…) et bien sûr aussi grâce aux avis de lecteurs existants qui vont générer l'envie de lire un livre et de le choisir. Un travail est d'ailleurs conduit à ce propos lors de la séance du choix de livre.

- Elle a créé dans l'espace *Elève*, une section *Tes tutos* où elle propose des tutos info documentaires. C'est là que se trouve la rubrique contenant les tutos d'aide à la rédaction.

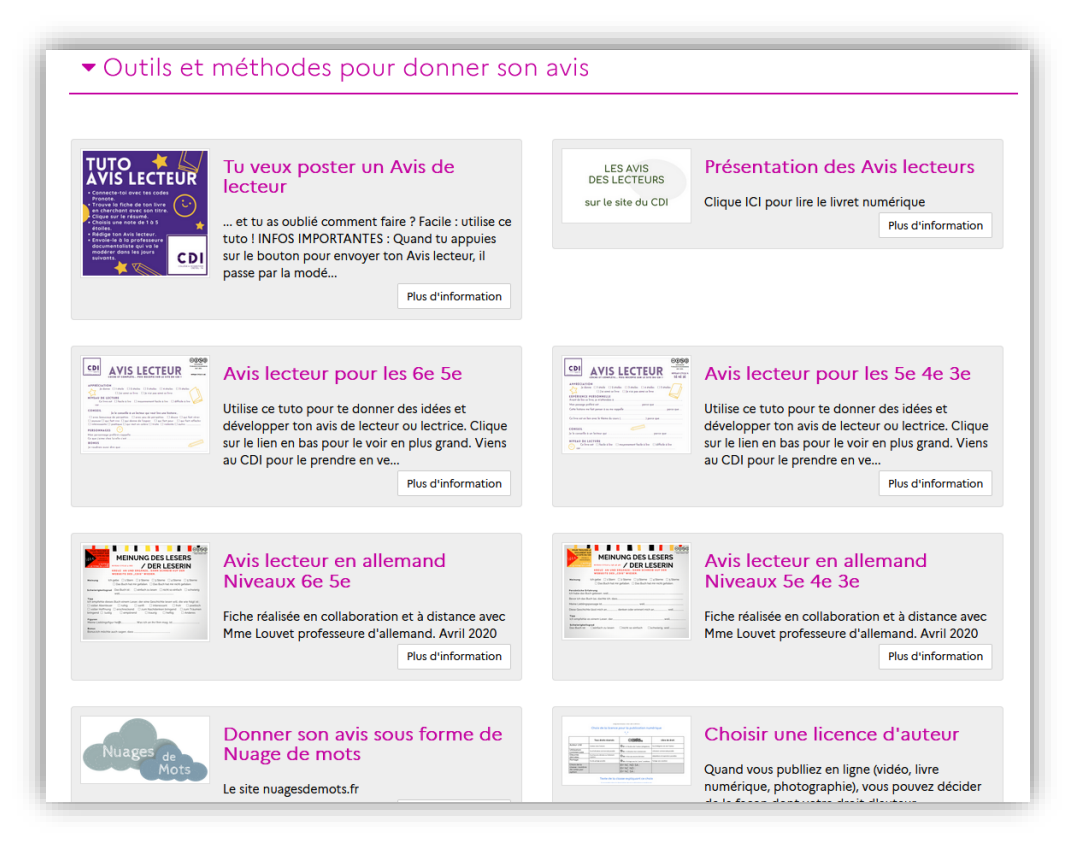

<https://0940006w.esidoc.fr/site/tout-le-cdi/tutos-du-cdi/donne-ton-avis>

Ces tutos ont évolué régulièrement notamment au cours des deux premières années Donc dans cette rubrique *Donne ton avis*, les élèves trouvent :

- o Les tutoriels répondant à cette question « Comment dois-je écrire mon avis ? » Ces tutoriels résultent vraiment d'un travail de collaboration avec les professeurs de français. Ce sont ces derniers qui se l'approprient totalement ensuite : soit ils récupèrent les informations et les font recopier aux élèves dans leurs cahiers en ne gardant que certains items, soit ils respectent la proposition, ce qui arrive le plus souvent.
	- [Le tutoriel pour les élèves de CM2 6e](https://www.canva.com/design/DAEzuva9Iq0/PpaBMTtphL5vW03njbIF7A/view?utm_content=DAEzuva9Iq0&utm_campaign=designshare&utm_medium=link&utm_source=sharebutton)

Il est construit sur le principe du « J'aime, j'aime pas ». L'élève indique le niveau de lecture qu'il donne au livre en le justifiant et « en conseillant la lecture pour… » : il ne se contente pas du « J'aime, j'aime pas » mais doit en proposer la lecture à quelqu'un « qui aimerait plutôt ». Ce qui l'oblige à caractériser la nature ou le genre du livre et à ne pas rester sur un aspect négatif. Il a le droit bien sûr de ne mettre qu'une étoile mais il ira plus loin en indiquant à quel type de lecteur le livre pourrait plaire. Sont proposés ensuite : une mention pour le personnage préféré (identification) et un Bonus.

Sur ce tuto les dates indiquées sont 2017-2022, il a été en effet retravaillé une ou deux fois.

## [Le niveau cycle 4](https://www.canva.com/design/DAEzvgOx_QY/NY5wO6U0u3asLfWnQfM7Mw/view?utm_content=DAEzvgOx_QY&utm_campaign=designshare&utm_medium=link&utm_source=sharebutton)

Il ressemble volontairement au précédent afin que l'élève ne se sente pas stigmatisé. En effet, on peut ainsi utiliser le niveau précédent en différenciation pédagogique si certains élèves de cycle 4 n'ont pas le "niveau suffisant" pour utiliser la grille de leur niveau.

Ici on est plutôt sur une projection du lecteur :

- Ce à quoi il s'attend avant de lire le livre,
- Son passage préféré,
- L'intertextualité voire l'interculturalité qui existe avec le livre : il me fait penser ou me rappelle les films, les livres qui ont été vus et lus en cours,
- Le lien fait avec les programmes, ce qui plaît beaucoup pédagogiquement à ses collègues : « ce livre est en lien avec le thème du cours… » qui permet une évaluation des enseignants sur la compréhension qu'ont eu les élèves de leurs cours ou de leur séquence d'autant qu'ils doivent expliquer le rapprochement fait.
- Viennent ensuite le conseil à un lecteur et la difficulté de lecture.
- Elle montre aussi le [tuto en allemand](https://www.canva.com/design/DAD61FDvcnU/kVKVMEWgAu_gDGPQ9AEdeg/view?utm_content=DAD61FDvcnU&utm_campaign=designshare&utm_medium=link&utm_source=sharebutton) même si c'est l'ancien design.

Elle précise que n'ayant jamais fait d'allemand, elle ne comprend pas ce qui est noté, mais que travailler avec la collègue sur ce sujet était plutôt constructif.

Elle montre ensuite le tuto [avis de lecteur.](https://www.canva.com/design/DAEK8RX234Y/RFDqvBrDhnUfucxHu3WxZA/view?utm_content=DAEK8RX234Y&utm_campaign=designshare&utm_medium=link&utm_source=sharebutton) C'est le tuto technique qui indique comment faire pour poster son avis. Il a fait l'objet d'une publication Instagram. Sylvie est community manager pour le compte Instagram du collège et de ce fait, quand elle fait des publications, elle les fait au format carré pour que ce soit instagramable. Ici, c'est le tuto protocolaire : comment on se connecte et où cliquer. Elle précise que c'est un petit rappel : finalement, les élèves n'en ont souvent plus besoin une fois qu'on leur a montré, et cela rend donc plutôt service aux collègues !

En définitive, cela fait des avis de lecture très libres. En effet, les élèves n'ont pas forcément l'obligation en fonction des professeurs d'utiliser cette succession d'amorces, mais cela contribue néanmoins à la production d'avis de lecteurs riches et intéressants à lire.

Elle précise aimer beaucoup les moments où elle se met devant son ordinateur pour modérer les avis de lecteurs parce que « c'est un vrai bonheur et c'est très touchant. Finalement ces amorces, elles fonctionnent bien".

## **Alors comment se déroule cette co-construction pédagogique ?**

Un professeur vient la voir, lui donne le thème travaillé et le niveau de la classe, et lui dit souhaiter faire une lecture plaisir sur cette thématique.

Sylvie cherche sur e-sidoc ce qui peut correspondre, d'autant qu'elle se facilite la tâche en amont grâce à un catalogage et une indexation ciblée de ses acquisitions. Elle prépare ainsi une sélection qu'elle soumet ou non au collègue en fonction de leurs habitudes de travail, puis sort tous les livres des rayonnages. A titre d'exemple, elle nous indique sortir entre 30 et 40 livres pour une classe de 25 afin que tous aient le choix puisqu'il s'agit de lecture plaisir.

Parfois elle ajoute une série ou une demi-série de français (c'est en effet elle qui les gère dans son collège).

- Ensuite la classe vient au CDI pour choisir son livre et l'emprunter, ils peuvent aussi consulter la sélection en amont de la séance.
- Les élèves lisent leur livre et envoient leur avis.
- Puis, Sylvie les reçoit et les partage avec ses collègues dans un tableur en ligne par un copier-coller où ne sont précisés que les prénoms et la classe (pas de nom de famille).
- S'ensuit la correction et la publication.

Elle précise que les nouvelles fonctionnalités d'e-sidoc facilitent son travail, en lui permettant de modifier la note ou d'envoyer à l'élève un petit message de remerciement au moment de la modération. Elle apprécie le fait et précise que lors de l'envoi de son message, elle rappelle à l'élève toutes les étapes qui ont mené à la publication de son avis parce qu'il est parfois un peu perdu dans le processus et ne sait pas pourquoi son avis apparaît ou pas.

## **La formation des élèves pour la publication des avis de lecteurs, l'envoi et le résultat :**

Soit le professeur le fait dans la classe ce qui nécessite qu'il maîtrise la fonctionnalité, ce qui est de plus en plus le cas.

Soit c'est au moment de l'emprunt au CDI que Sylvie refait la démonstration ou demande à l'un des élèves présents de montrer comment proposer un avis.

Pour l'envoi des avis :

Si le professeur choisit de réaliser cet envoi à l'intérieur de l'établissement, il réserve la salle informatique. Cette option permet de s'assurer qu'il n'y a pas de problème technique ou d'authentification. De plus, cela permet également de travailler sur l'espace public, l'espace privé, les traces numériques et la gestion de ses codes personnels et des mots de passe. En effet, comme c'est souvent le professeur de français qui est professeur principal, il se saisit de cette opportunité pour vérifier que tous les élèves aient bien un accès à leur compte.

Ou alors les professeurs sont plus aguerris et les élèves aussi et dans ce cas, ils le font chez eux puisqu'ils ont tous l'ordival. Ils peuvent toujours venir le faire au CDI en cas de problème technique ou de réseau.

Donc deux possibilités pour les élèves d'envoyer leur avis de lecteurs, accompagnés ou en autonomie : ça c'est très important.

#### Le résultat

Coté avis

Au début, résultat plutôt satisfaisant puisqu'en 2 ans, il y a eu 285 avis envoyés et approuvés. Au bout de 5 ans : 1300 !

Ce qui fait une belle quantité sans pour autant exclure la qualité. L'exigence de qualité est très importante pour Sylvie : les avis publiés doivent donner envie tant aux enseignants qu'à un public éventuel puisque le portail est accessible à tous. Pour appuyer ses dires concernant la qualité des avis, elle précise que seuls 5 % des avis proposés ont été supprimés, et que ces suppressions relèvent plus d'erreurs de clics ou de doublons que de consignes non respectées !

Les élèves peuvent attribuer de 1 à 5 étoiles. De plus, quand il y a une incohérence entre le propos et la notation, on peut désormais rectifier la note, ce qui permet de produire des avis cohérents.

- Valorisation du projet :

Sylvie l'a présenté en 2019 pendant la semaine de la persévérance. Quelques avis sont également mis en valeur pendant la journée portes.

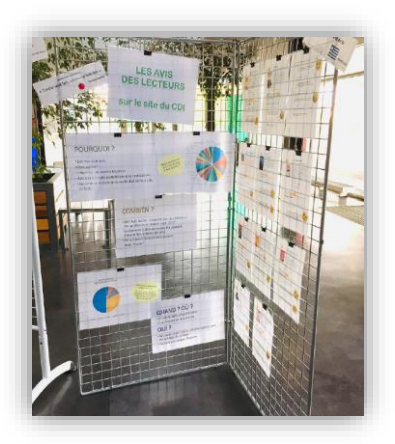

Concernant la liaison avec les CM2 du secteur, il est intéressant de la valoriser à travers les avis de lecteurs.

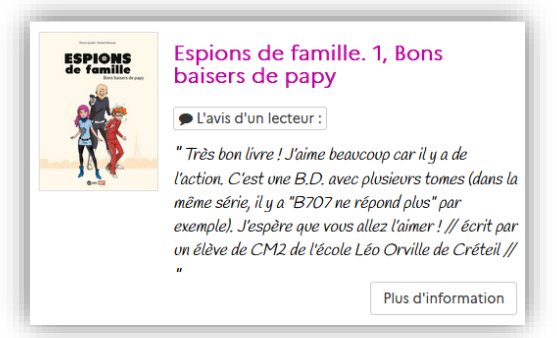

Elle a donc sélectionné tous les livres qui avaient fait l'objet d'un avis lecteur par les CM2 puis les a présentés sous forme d'une sélection thématique spécifique ciblée sur ce projet. Ce sont des livres qu'elle n'avait pas au CDI quand elle a proposé le projet à ses collègues professeurs des écoles. Mais comme dans e-sidoc, la fonctionnalité est basée sur l'EAN, il lui a suffi de créer la notice sans exemplaire (elle s'affiche quand même sur le portail) et ensuite, c'est Sylvie qui a tapé l'avis en stipulant, que l'auteur est un élève de CM2.

## **Conclusion :**

L'interconnexion du portail avec Pronote a été éminemment indispensable puisque tout l'intérêt était que les auteurs d'avis puissent être identifiés facilement et que leurs avis de lecteurs puissent être évalués par leurs enseignants. Le portail pour ce projet permet :

- De produire des sélections thématiques enrichies par des avis de lecteurs : donc de créer quelque chose de très riche en termes de proposition aux élèves d'une lecture plaisir même si elle est un peu ciblée.
- Un travail sur les compétences EMI : espace privé (affichage du nom visible par le modérateur et nécessaire à l'évaluation), espace public (avis rendu anonyme), et les traces numériques " ce que j'écris et pourquoi".
- Grâce à sa partie CMS très utile on trouve dans le même environnement à la fois les tutos et la publication des avis de lecteurs.